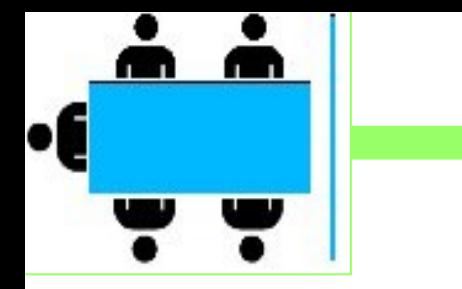

im Verein für Geschichte und Heimatkunde Oberursel (Taunus) e.V. www.ursella.org

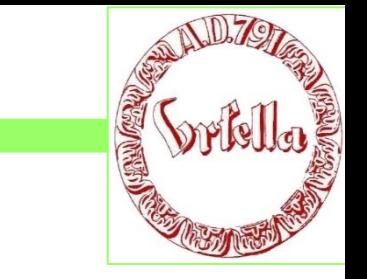

**Termin: Dienstag, 10. Januar, 201 Ort: Stadthalle, Raum Stierstadt, 19.00 Uhr** 

## **Frage und Antwort, Tipps und Tricks:**

- Youtube: Herstellung, upload, download, speichern
- **☆ Cookies**
- ◆ Snipping Tool: Nettes feature
- Vorteile und Nachteile .doc vs. .ppt
- Ärgerliche Fehler: kopieren, einfügen bei .ppt
- ❖ Keine Angst vor .ppt: Einfache Anwendungen, Layout, A4, Präsentation, etc.
- Leichte Bildverbesserung in .doc und .ppt
- ❖ Optimales Bildformat für Bildschirm

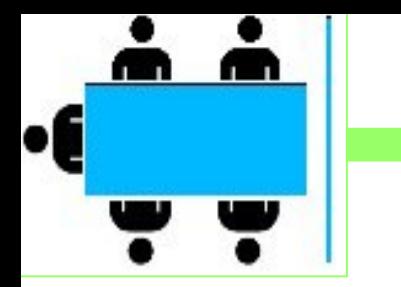

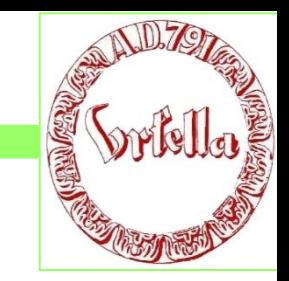

#### **Antwort:**

❖ Youtube: Herstellung, upload, download, speichern

Wichtig ist das Thema Download bei youtube*. (Ich habe vom Verkauf von Rechten gelebt und bin daher vielleicht überkritisch in diesen Dingen.)* 

Mit Downloads sollte man extrem vorsichtig sein. In den Nutzungsbestimmungen von youtube steht, dass Downloads nicht erwünscht sind. Gleichwohl schafft man die Möglichkeit.

Wie auch immer: Nur für den rein privaten Gebrauch. Zur-Verfügung-Stellung auf einer Internetseite eines Vereins ist nicht mehr rein privat. Verlinken ebensowenig.

Ich rate zu extremer Vorsicht bzw. rate von Downloads ab. Abmahnvereine leben von so etwas.

Youtube gehört Google, mit denen ist nicht zu spaßen, und die merken sich alles.

Geben Sie lieber die betreffenden Internetadressen an. Das reine Streaming der Interessenten ist (meist) gefahrlos.

*von Uwe Marsen*

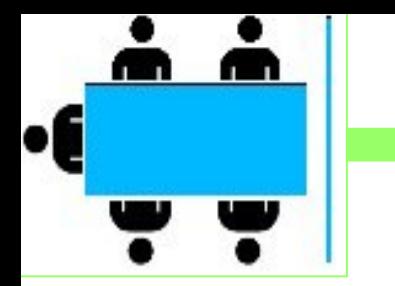

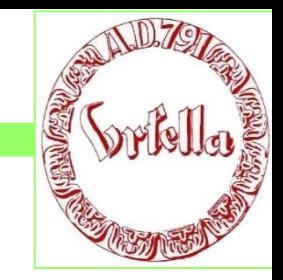

**Antwort:** Cookies:

Ich nutze das Programm CCCleaner, ist über *Chip* oder *Computerbild* zu laden und entfernt zuverlässig Cookies, Verläufe usw. Macht den Rechner etwas schneller.

*von Uwe Marsen*

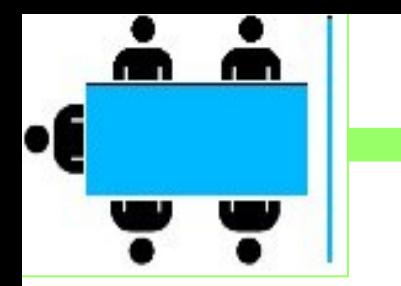

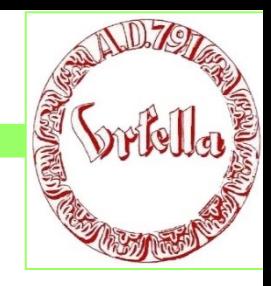

### **Antwort:**

## Snipping Tool: Nettes feature:

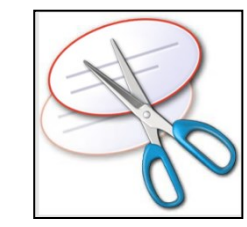

#### **= Screenshot, Bildschirmfoto:**

Unter einem Screenshot auch Bildschirmfoto, Bildschirmkopie, Schnappschuss versteht man das Abspeichern des aktuellen grafischen Bildschirminhalts oder eines Teils davon. Das Abspeichern erfolgt typischerweise in eine Datei oder die Zwischenablage

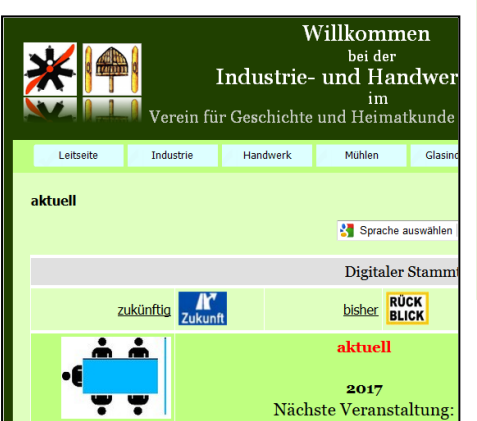

Screenshots können Urheberrechtsprobleme aufwerfen. Eine beliebige Verwendung ist oft aus lizenzrechtlichen Gründen nicht möglich.

Kostenlose Downloads über Windows, Heise, Computerbild, etc.

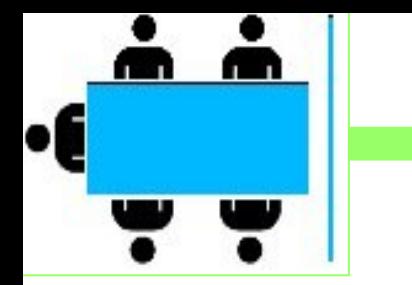

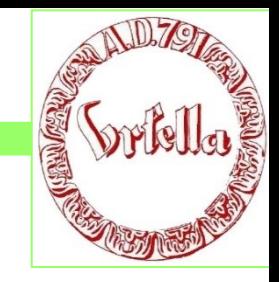

#### **Antwort:**

Vorteile und Nachteile .doc vs. .ppt:

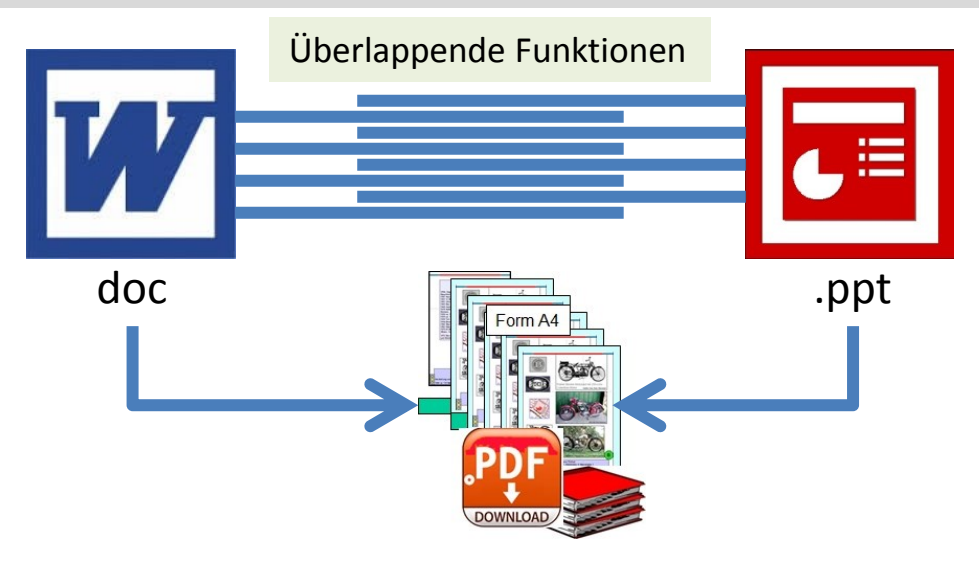

Viele Funktionen sind inzwischen gleich oder ähnlich, so dass es unerheblich ist welches Programm Sie einsetzen. Das Ziel, eine .pdf-Datei zu erreichen, ist mit beiden Programmen fast gleich gut machbar*.*

**Empfehlung: Benutzen Sie das Programm mit dem Sie die meiste Erfahrung haben!**

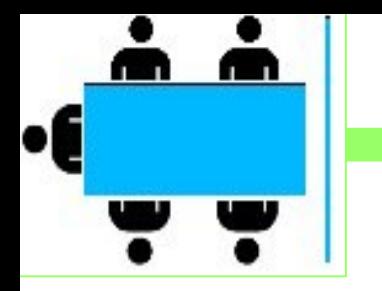

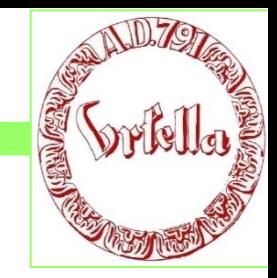

#### **Antwort:**

Ärgerliche Fehler: kopieren, einfügen bei .ppt und .doc:

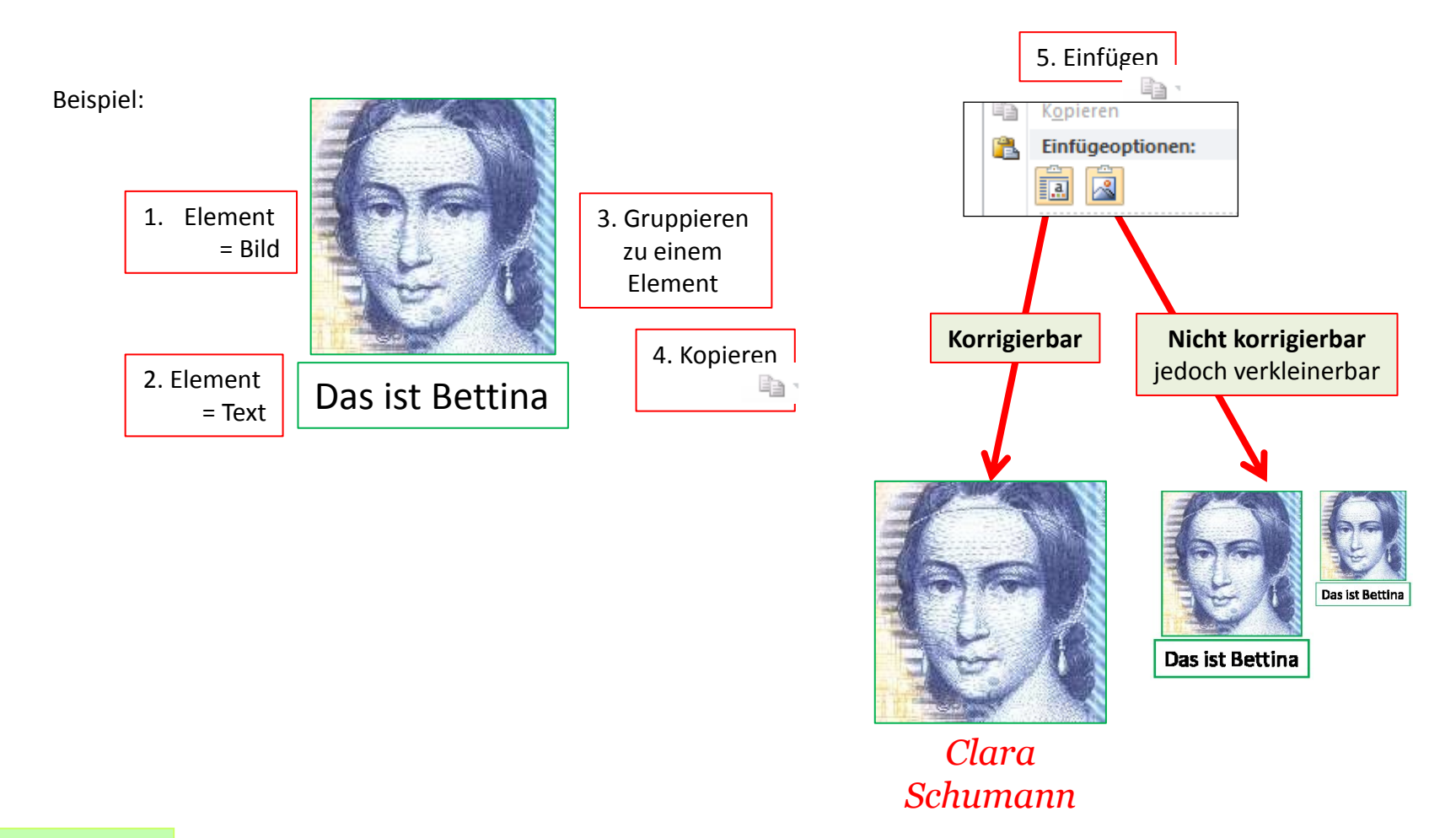

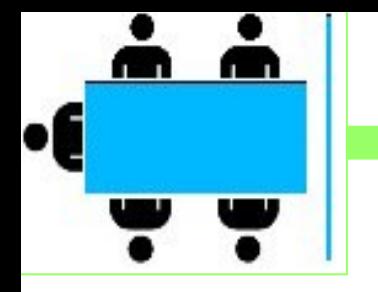

# **CRAIGER**

## **Antwort:**

- ❖ Keine Angst vor .ppt: Einfache Anwendungen, Layout, A4
- z. B. Weihnachtskarte, A4 quer, Leerblatt

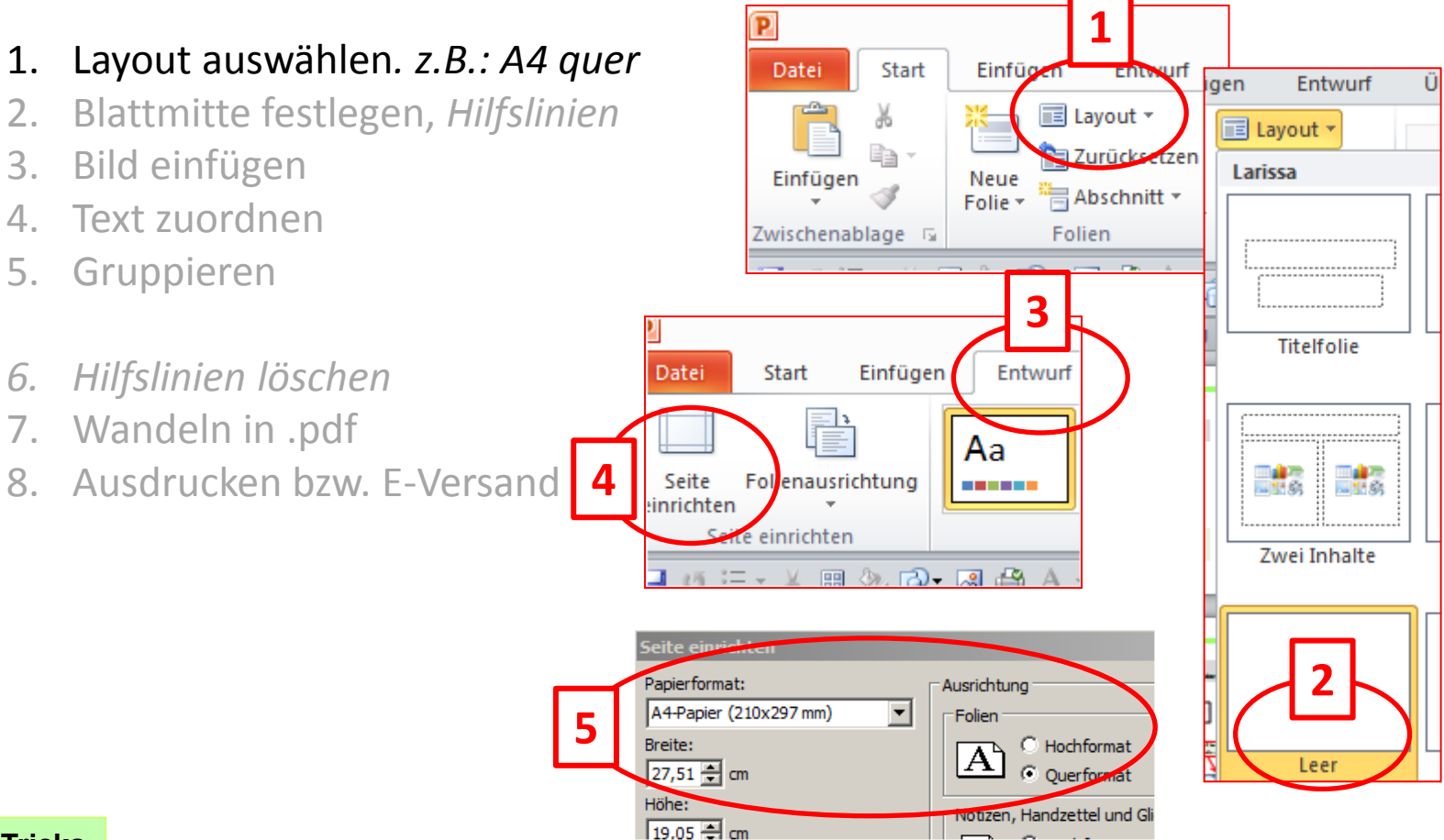

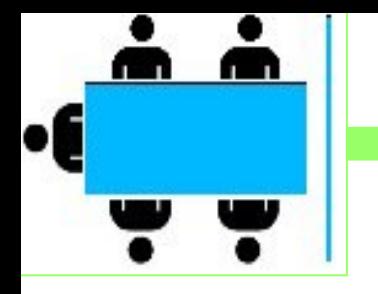

**CARLOSS** 

## **Antwort:**

- ❖ Keine Angst vor .ppt: Einfache Anwendungen, Layout, A4
- z. B. Weihnachtskarte, A4 quer, Leerblatt

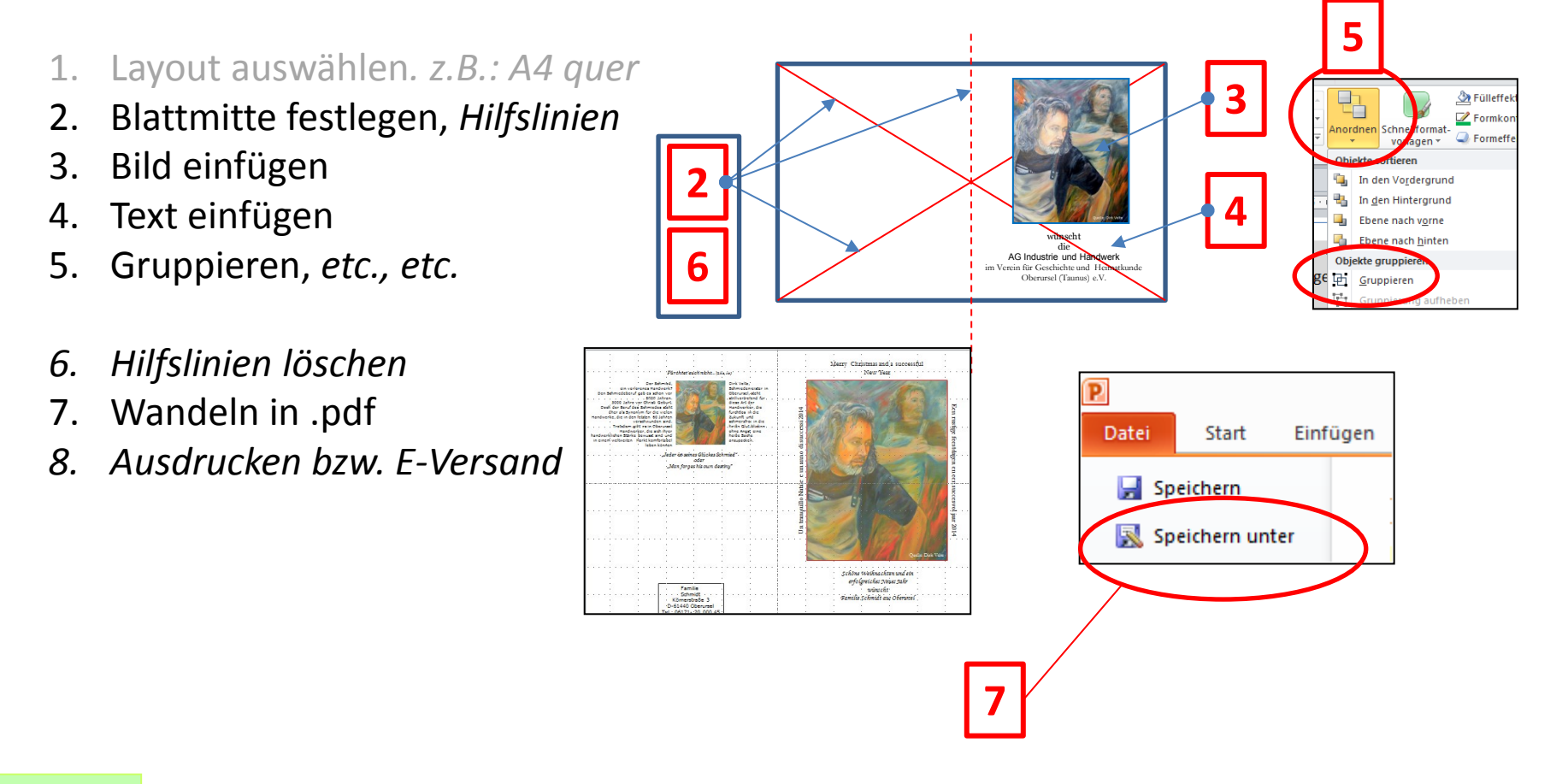

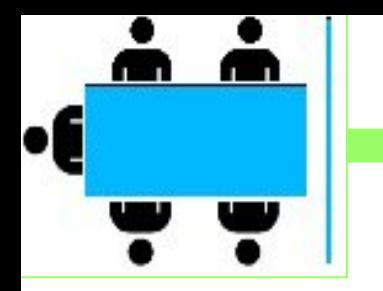

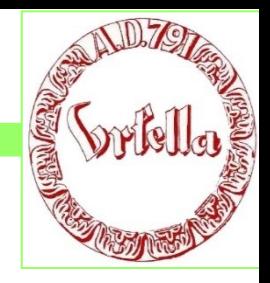

**Antwort:** Leichte Bildverbesserung in .doc und .ppt

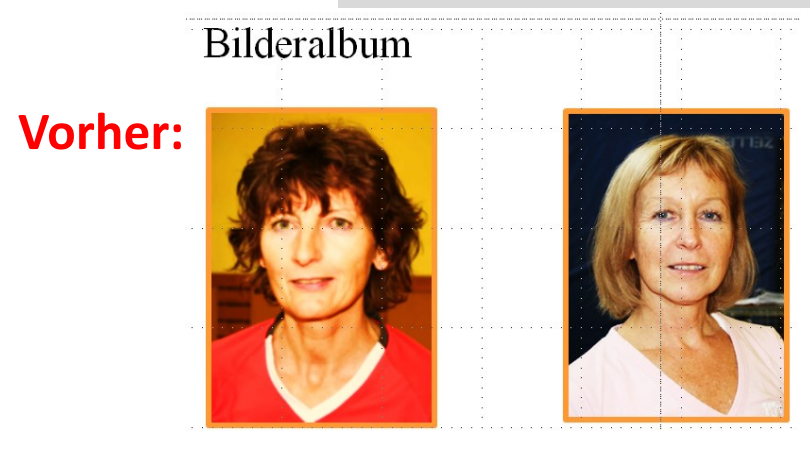

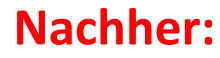

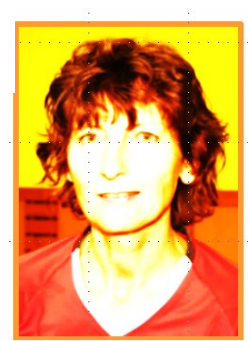

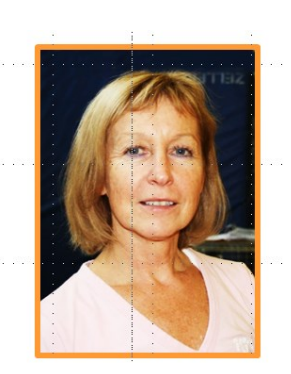

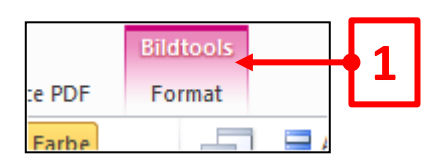

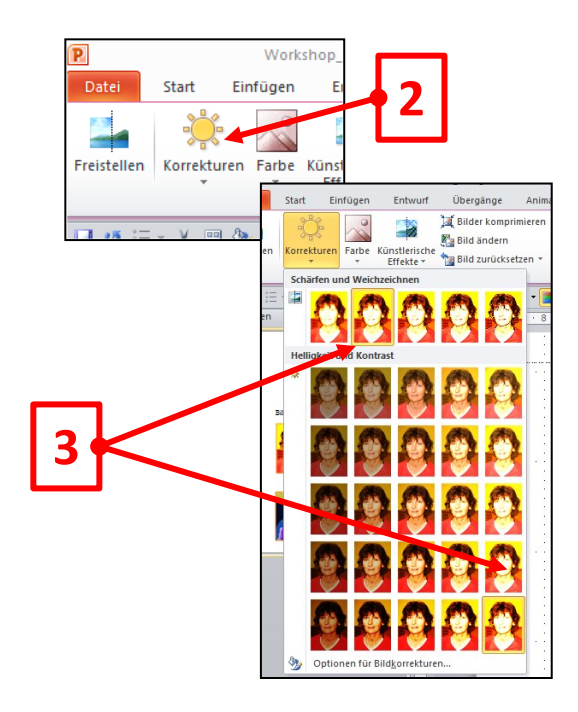

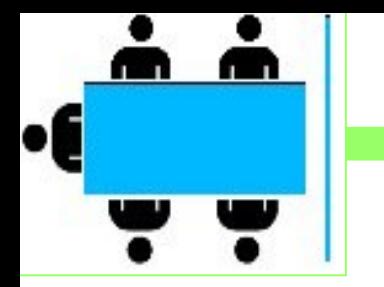

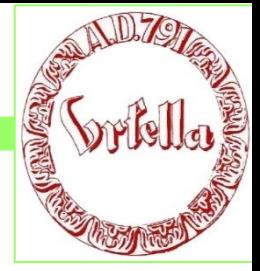

**Antwort:**

Optimales Bildformat für Bildschirm

(mit Bildprogramm: Phototshop, Paintshop-Pro, etc.)

1. Optimale Größe herstellen maximal: Bildschirmgröße!

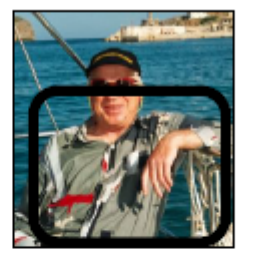

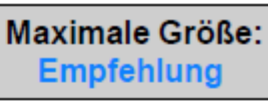

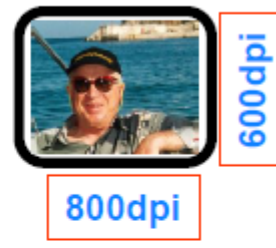

2. + Kleine Bilder (Thumbnails) erstellen! (Briefmarkenformat)

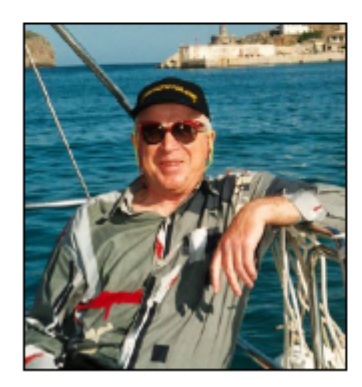

Große Bilder = lange Ladezeiten! Kleine Bilder = gute Übersicht!

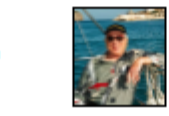